## **DATABASE TABLES – Brain Analysis (G16)**

Updated 12/17/2014

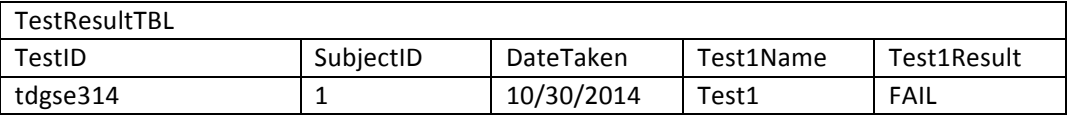

TestID: Automatically generated upon insertion

TestName: x columns of test names

TestResult: x test results associated with test name

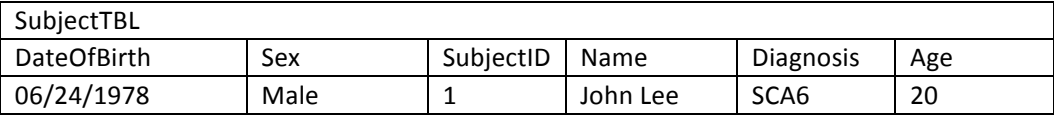

DateOfBirth: The information is inside XML file.

Sex: The information is inside XML file.

SubjectID: Generated when new user is inserted. If DateOfBirth and Name match to the database, the new ID won't be created.

Name: The information is inside XML file.

Diagnosis: The information is inside XML file.

Age: The information is inside XML file.

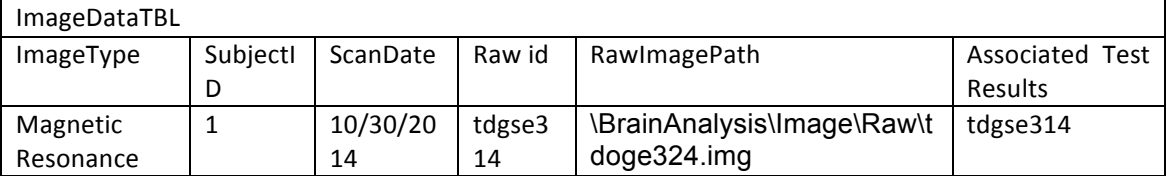

ImageType: The information is inside XML file.

SubjectID: Comes from SubjectTBL

ScanDate: The information is inside XML file.

Raw id: Automatically generated upon insert

Path: from GUI, database manager push the path

Associated Test Results: Set if the image has associated test results

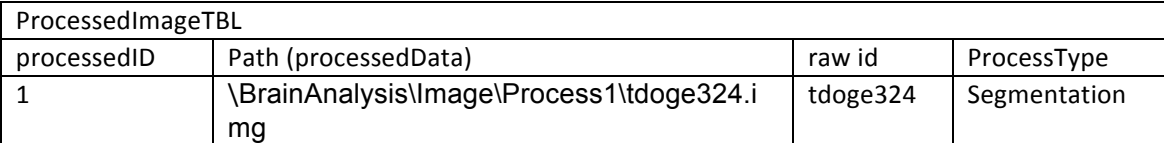

Processed id: After running JIST, the processed Id will be automatically generated.

Path: After running JIST, the path will be automatically generated.

Raw\_id: The input for data processing is used.

ProcessType: The imput for data processing is used.

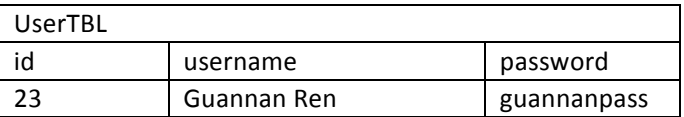

Id: Automatically set after creating new user.

Username: From input

Password: From input